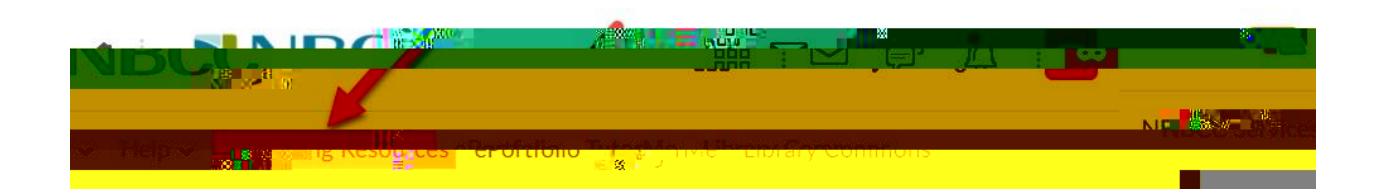

**Testing Respondus Lockdown Browser On Your Laptop**

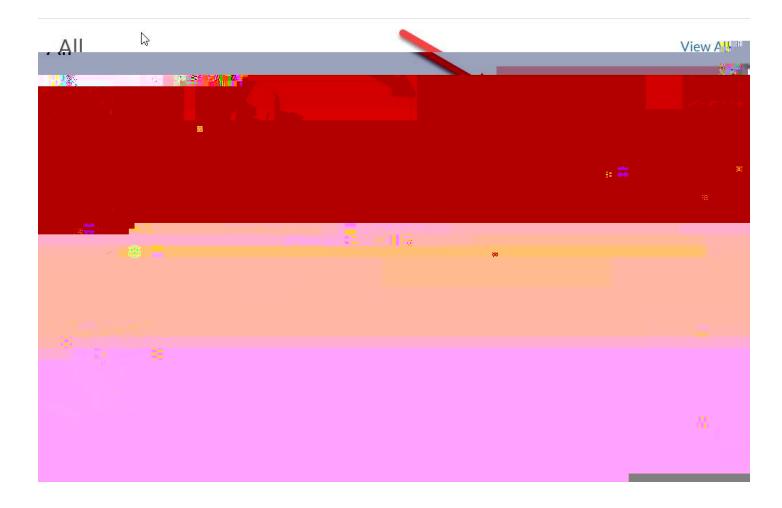

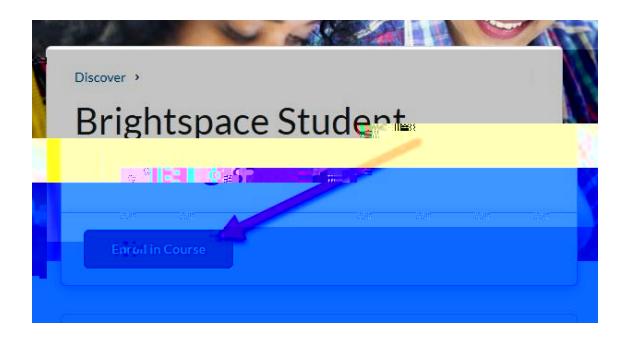

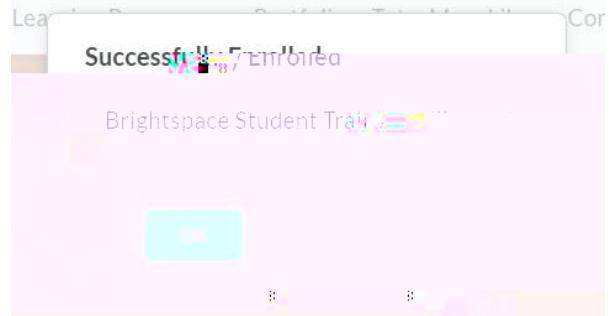

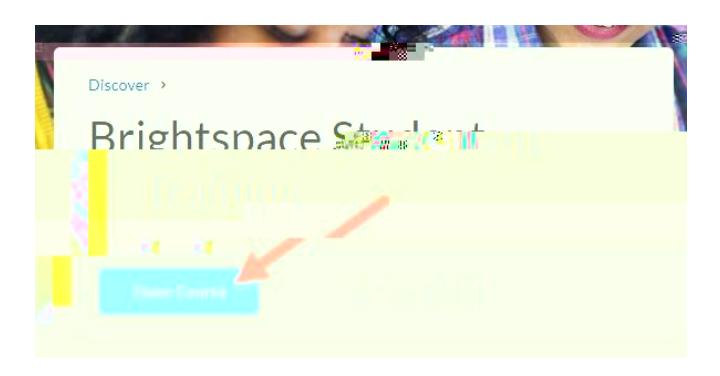

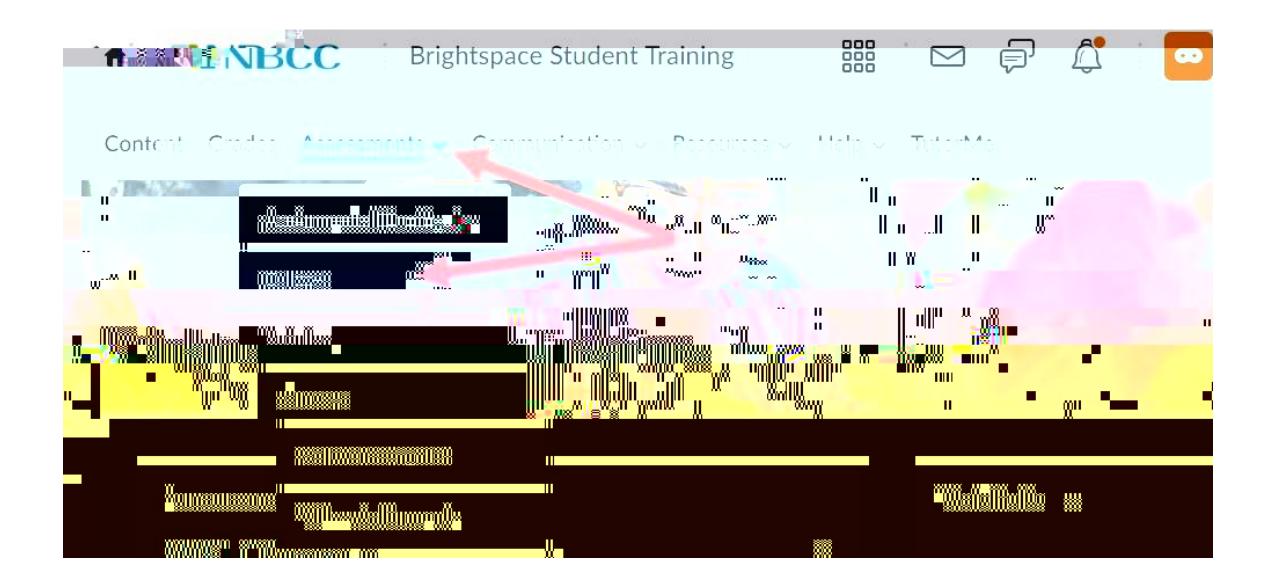

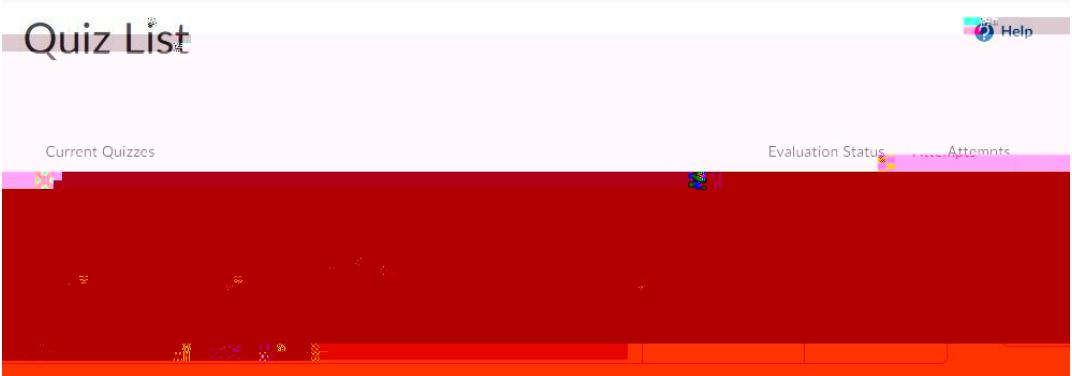

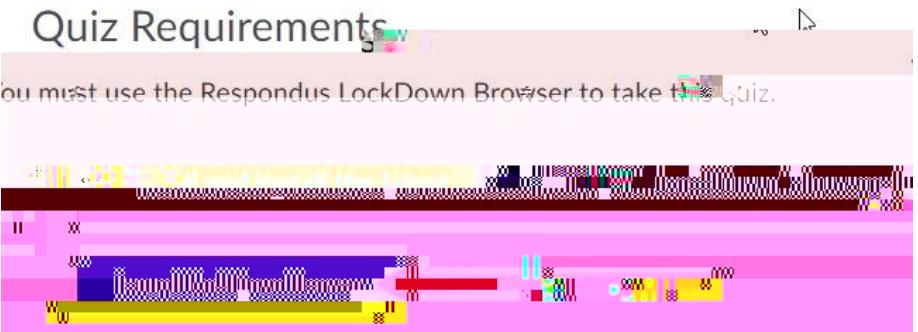

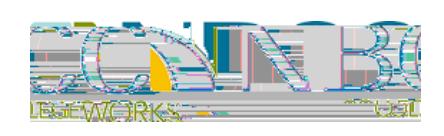